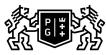

## GDAŃSK UNIVERSITY OF TECHNOLOGY

## Subject card

| Subject name and code                       | Object-oriented programming languages II, PG_00037343                                                   |                                |                                                                                                    |                                                  |        |                                                                                                 |              |                |
|---------------------------------------------|----------------------------------------------------------------------------------------------------|--------------------------------|----------------------------------------------------------------------------------------------------|--------------------------------------------------|--------|-------------------------------------------------------------------------------------------------|--------------|----------------|
| Field of study                              | Technical Physics                                                                                       |                                |                                                                                                    |                                                  |        |                                                                                                 |              |                |
| Date of commencement of studies             | October 2020                                                                                            |                                | Academic year of<br>realisation of subject                                                                                                    |                                                  |        | 2021/2022                                                                                       |              |                |
| Education level                             | first-cycle studies                                                                                     |                                | Subject group                                                                                                    |                                                  |        | Optional subject group<br>Subject group related to scientific<br>research in the field of study |              |                |
| Mode of study                               | Full-time studies                                                                                       |                                | Mode of delivery                                                                                                    |                                                  |        | at the university                                                                               |              |                |
| Year of study                               | 2                                                                                                    |                                | Language of instruction                                                                                                    |                                                  |        | Polish                                                                                          |              |                |
| Semester of study                           | 4                                                                                                    |                                | ECTS credits                                                                                                    |                                                  |        | 5.0                                                                                             |              |                |
| Learning profile                            | general academic profile                                                                                |                                | Assessment form                                                                                                    |                                                  |        | assessment                                                                                      |              |                |
| Conducting unit                             | Department of Theoretical Physics and Quantum Information -> Faculty of Applied Physics and Mathematics |                                |                                                                                                    |                                                  |        |                                                                                                 |              |                |
| Name and surname<br>of lecturer (lecturers) | Subject supervisor                                                                                      |                                | dr hab. inż. arch. Jan Kozicki                                                                                                    |                                                  |        |                                                                                                 |              |                |
|                                             | Teachers                                                                                                | dr hab. inż. arch. Jan Kozicki |                                                                                                    |                                                  |        |                                                                                                 |              |                |
| Lesson types and methods of instruction     | Lesson type                                                                                             | Lecture                        | Tutorial                                                                                                    | Laboratory                                       | Projec | t                                                                                               | Seminar      | SUM            |
|                                             | Number of study hours                                                                                   | 15.0                           | 0.0                                                                                                    | 45.0                                             | 0.0    |                                                                                                 | 0.0          | 60             |
|                                             | E-learning hours included: 0.0                                                                          |                                |                                                                                                    |                                                  |        |                                                                                                 |              |                |
| Learning activity                           | Adresy na platformie<br>Obiektowe języki pro<br>https://enauczanie.pg<br>Learning activity              | gramowania II                  | e/course/view.p                                                                                                    | n.letni - Moodle<br>hp?id=19728<br>Participation |        | 728<br>Self-s                                                                                   | tudy         | SUM            |
| and number of study hours                   |                                                                                                    | classes includ<br>plan         |                                                                                                    |                                                  |        |                                                                                                 |              |                |
|                                             | Number of study<br>hours                                                                                | 60                             |                                                                                                    | 10.0                                             |        | 55.0                                                                                            |              | 125            |
| Subject objectives                          | Student learns object C++17).                                                                           | oriented progr                 | amming in the                                                                                                    | selected progr                                   | amming | langua                                                                                          | age (C++ ISC | )/ANSI, C++14, |
| Learning outcomes                           | Course outcome                                                                                          |                                | Subject outcome                                                                                                    |                                                  |        | Method of verification                                                                          |              |                |
|                                             | К6_U03                                                                                                  |                                | Has knowledge of programming in<br>C++ language along with the<br>standard library STL.                                                                                                    |                                                  |        | [SU1] Assessment of task<br>fulfilment                                                          |              |                |
|                                             | K6_W05                                                                                                  |                                | Has fundamental knowledge and<br>programming skills necessary to<br>use them with with other IT tools<br>used in physics and in technical<br>applications.                                                                                   |                                                  |        | [SW1] Assessment of factual knowledge                                                           |              |                |
|                                             | К6_К01                                                                                                  |                                | Student understands the need to<br>search for new and better libraries<br>for the programming language.<br>Using new technologies and<br>tracking the evolution of the<br>languages in present standard C+<br>+17 and future standard C++21. |                                                  |        | [SK5] Assessment of ability to<br>solve problems that arise in<br>practice                      |              |                |

| Subject contents                   | The basic elements of object-oriented design                                                                                                    |                                                                                                    |                               |  |  |  |  |
|------------------------------------|----------------------------------------------------------------------------------------------------|----------------------------------------------------------------------------------------------------|-------------------------------|--|--|--|--|
|                                    | Reuse of code                                                                                                    |                                                                                                    |                               |  |  |  |  |
|                                    | Analysis of Object                                                                                                    |                                                                                                    |                               |  |  |  |  |
|                                    | Abstract data types                                                                                                    |                                                                                                    |                               |  |  |  |  |
|                                    | Classes and Objects                                                                                                    |                                                                                                    |                               |  |  |  |  |
|                                    | Memory management                                                                                                    |                                                                                                    |                               |  |  |  |  |
|                                    | Mechanisms of inheritance                                                                                                    |                                                                                                    |                               |  |  |  |  |
|                                    | Exception handling                                                                                                    |                                                                                                    |                               |  |  |  |  |
|                                    | Object-oriented design methodology                                                                                                    |                                                                                                    |                               |  |  |  |  |
|                                    | The use of object-oriented technique                                                                                                    | es in different programming languag                                                                                                    | es                            |  |  |  |  |
| Prerequisites<br>and co-requisites | Knowledge of operating systems Unix/Linux and MS Windows. Knowledge of the courses Procedural<br>Programming Languages I (FIZ1C301) and II (FIZ1C307). Knowledge of the course Object-Oriented<br>Programming Languages I (FIZ1C305). |                                                                                                    |                               |  |  |  |  |
| Assessment methods                 | Subject passing criteria                                                                                                    | Passing threshold                                                                                                    | Percentage of the final grade |  |  |  |  |
| and criteria                       | A written knowledge test of the lecture material                                                                                                    | 50.0%                                                                                                    | 20.0%                         |  |  |  |  |
|                                    | Programming project - C++                                                                                                    | 50.0%                                                                                                    | 20.0%                         |  |  |  |  |
|                                    | Test of practical programming<br>skills (C ++ ISO / ANSI).                                                                                                    | 50.0%                                                                                                    | 20.0%                         |  |  |  |  |
|                                    | Weekly short assignments based<br>on lecture material from each<br>week.                                                                                                    | 50.0%                                                                                                    | 20.0%                         |  |  |  |  |
|                                    | Very short tests of the practical skills of programming                                                                                                    | 50.0%                                                                                                    | 20.0%                         |  |  |  |  |
| Recommended reading                | Basic literature                                                                                                    | 1) B. Stroustrup Programming Principles and Practice using C++,<br>Addison Wesley                                                           |                               |  |  |  |  |
|                                    | Supplementary literature                                                                                                    | 1. B. Meyer Object oriented software construction 2nd Ed.Prientice Hall PTR                                                                 |                               |  |  |  |  |
|                                    | eResources addresses                                                                                                    | Obiektowe języki programowania II 2021/2022 sem.letni - Moodle ID:<br>19728<br>https://enauczanie.pg.edu.pl/moodle/course/view.php?id=19728 |                               |  |  |  |  |

| y al<br>2. [<br>a (p<br>from<br>sor<br>abc<br>bac<br>3. N<br>you<br>fun<br>you<br>4. N<br>use<br>5. N<br>intr<br>6. N<br>but<br>colo<br>7. e<br>8. v | a sequence where each element is thesum of the two previous ones. For example, starting with 1 and 2,<br>a get1, 2, 3, 5, 8, 13, 21, Your fibonacci() function should make such asequence starting with its x and<br>arguments. Define an Order class with (customer) name, address, data, andvector members. Purchase is a class with<br>product) name, unit_price, and count members. Define a mechanism for reading andwriting Orders to and<br>m a file. Define a mechanism for printing Or-ders. Create a file of at least ten Orders, read it into a vector,<br>riti by name (of customer), and write it back out to a file. Create anotherfile of at least ten Orders of which<br>out a third are the same as in the firstfile, read it into a list, sort it by address (of customer), and writeit<br>ck out to a file. Merge the two files into a third using std::merge().<br>Write a binary search function for a vector (without using the standard one). You can choose any interface<br>u like. Test it. How confidentare you that your binary search function is correct? Now write a binarysearch<br>totion for a list. Test it. How much do the two binarysearch functions resemble each other? How much do<br>u think theywould have resembled each other if you had not known about the STL?<br>Modify the calculator from Chapter 7 minimally to let it take input froma file and produce output to a file (or<br>e your operating systems facilitiesfor redirecting I/O). Then devise a reasonably comprehensive test for it.<br>What are the advantages and disadvantages of intrusive containers com-pared to C++ standard (non-<br>rusive) containers? Make lists of prosand cons.<br>Make a window (based on My_window) with a 4-by-4 checkerboard ofsquare buttons. When pressed, a<br>ton performs a simple action, such asprinting its coordinates in an output box, or turns a slightly different<br>lor(until another button is pressed).<br>explain keywords "this" and "constexpr"<br>what is the difference between static polymorphism and dynamic polymorphism. Explain with a code<br>ample using keyword |
|----------------------------------------------------------------------------------------------------|----------------------------------------------------------------------------------------------------|
| Work placement Not                                                                                                    | applicable                                                                                                    |